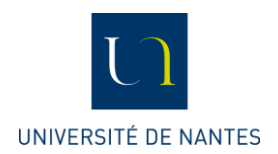

# **Mettre en œuvre l'Evaluation des Enseignements par les Etudiants (par le biais d'enquêtes)**

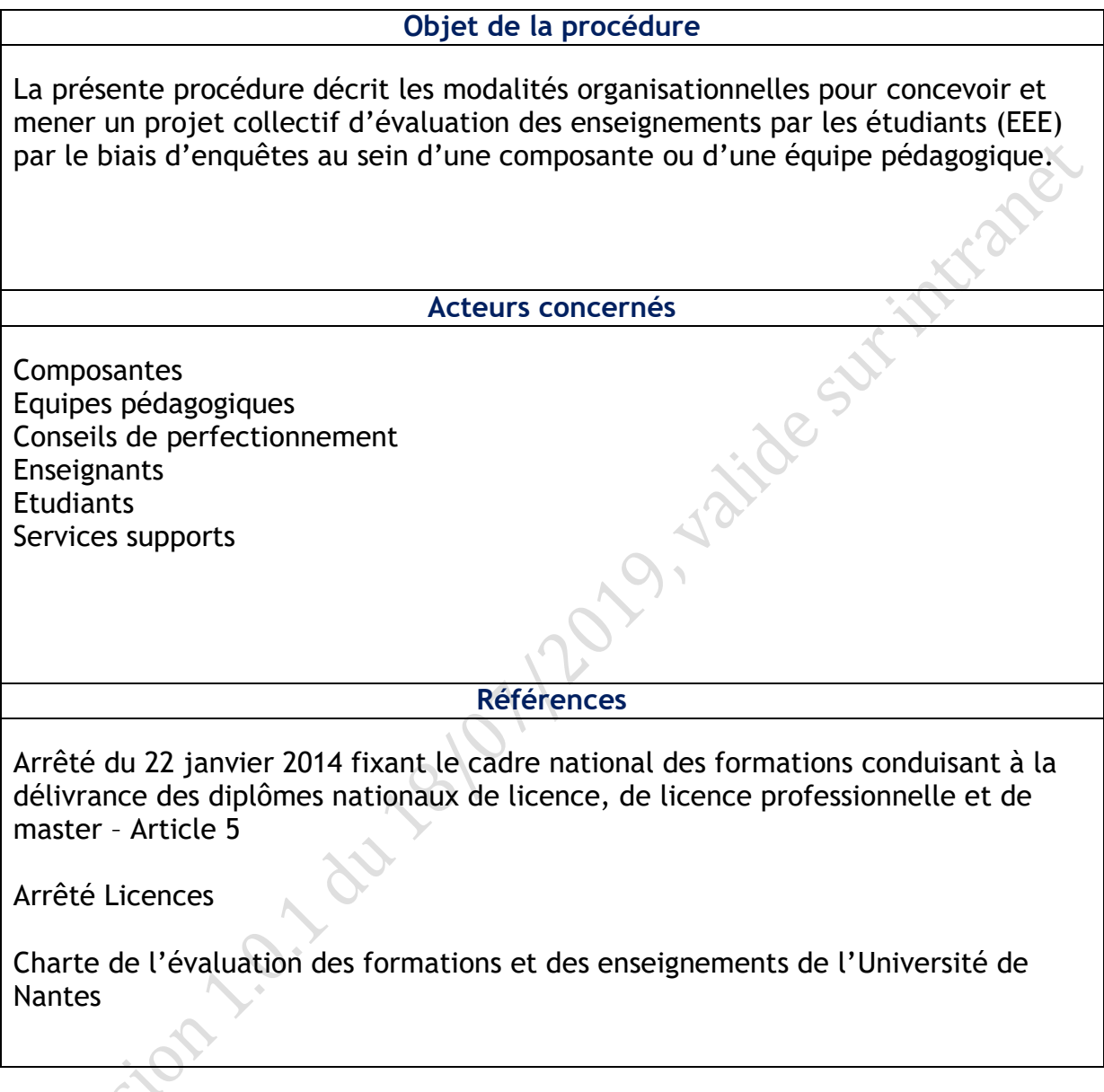

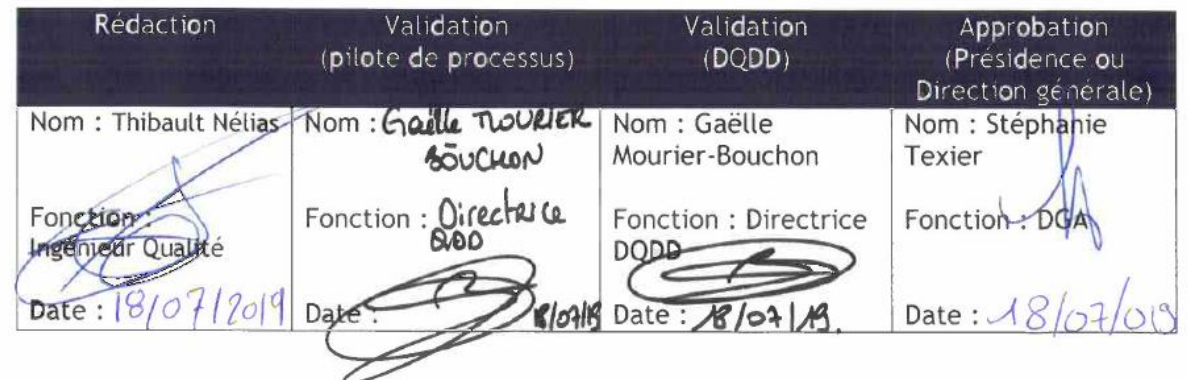

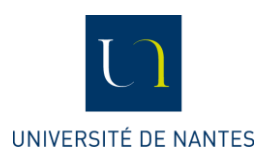

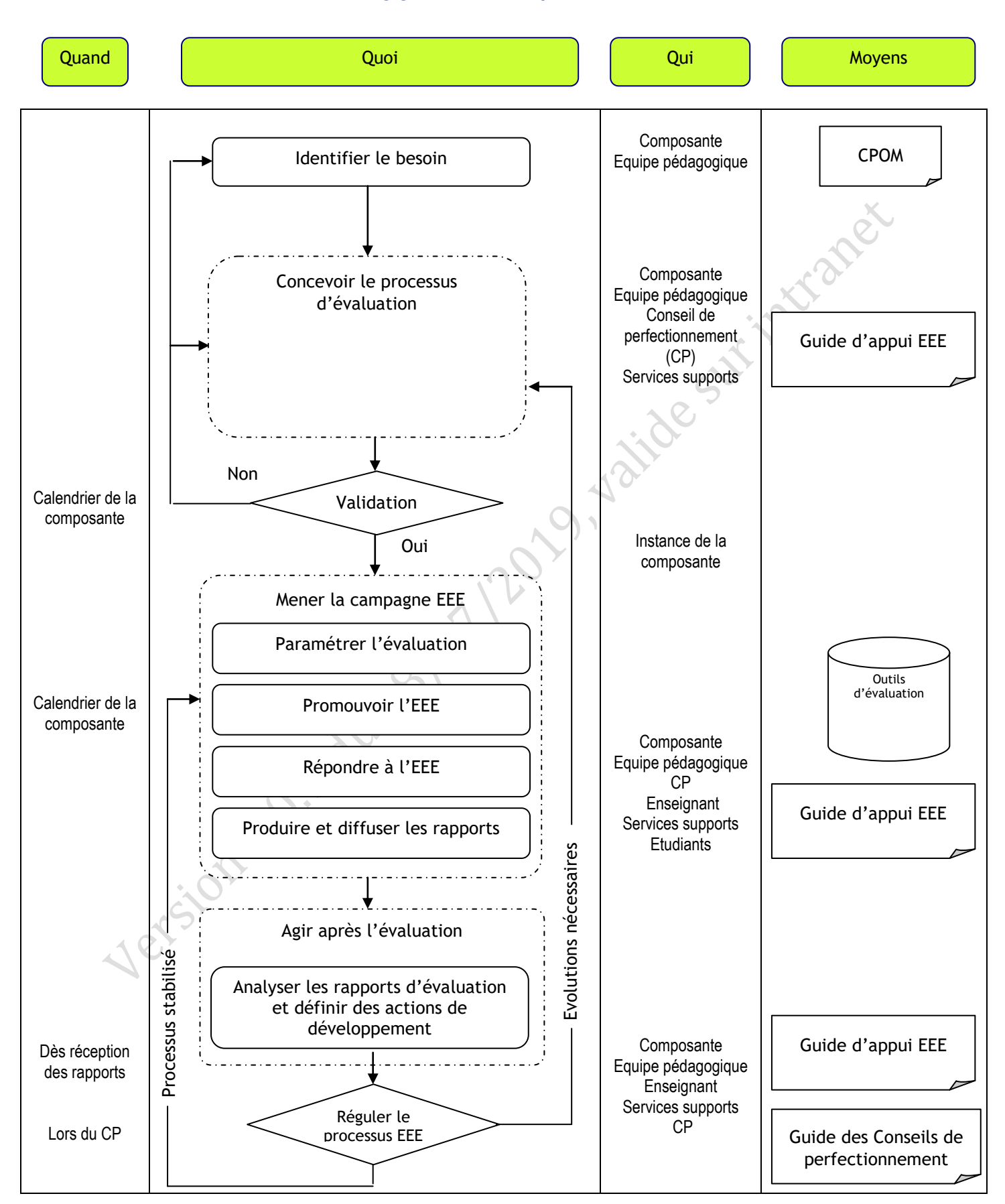

# **Logigramme de la procédure**

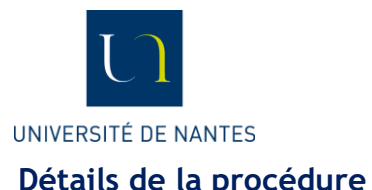

Quand November 2016 (Quoi Commentaires Qui Qui Moyens November 2016) Identifier et cadrer le besoin **Composante** Equipe pédagogique | Projet CPOM La DQDD et le CDP peuvent accompagner les équipes à cadrer leur projet. La mise en œuvre d'un projet EEE revêt un aspect stratégique, il est donc recommandé que ce dernier soit formalisé lors de la contractualisation interne (campagne CPOM) En fonction du rythme du demandeur Concevoir le processus d'évaluation **Composante** Equipe pédagogique Conseil de perfectionnement Services supports Guide d'appui EEE La DQDD et le CDP peuvent accompagner l'équipe dans la conception du projet. S'appuyer sur un groupe de travail représentatif du Validation du processus d'évaluation **Instance de la composante** Mener la campagne d'Evaluation des Enseignements par les Etudiants Paramétrer les outils d'évaluation **Composante** Equipe pédagogique Outils d'évaluation

Procédure\_Mettre en œuvre l'EEE (procédure générale)\_V1.0.1 Ref : PQ\_G-EAC\_003 3/6 périmètre du projet peut faciliter l'adhésion de tous. Le processus d'évaluation doit être validé par l'instance de la composante en charge des questions de formation (conseil de gestion / des études / pédagogique / …) **Enseignant** Services supports Les équipes peuvent solliciter la DQDD pour être accompagnées dans le choix et le paramétrage des outils d'évaluation Promouvoir l'évaluation Composante Equipe pédagogique Conseil de perfectionnement Enseignant L'ensemble de l'équipe pédagogique doit accompagner le processus d'EEE auprès des étudiants. Pour cela, chacun est invité à faire la promotion de l'EEE lors de ses cours, lors d'échanges avec les étudiants. Répondre aux évaluations et ans la revoltaint de la revoltaint de la revoltaint de la revoltaint de la revoltaint de la revoltaint de la revoltaint de la revoltaint de la revoltaint de la revoltaint de la revoltaint de la Les étudiants doivent autant que possible répondre aux évaluations afin que ces dernières soient représentatives des cohortes.

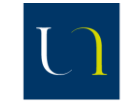

#### **IINIVERSITÉ DE NANTES**

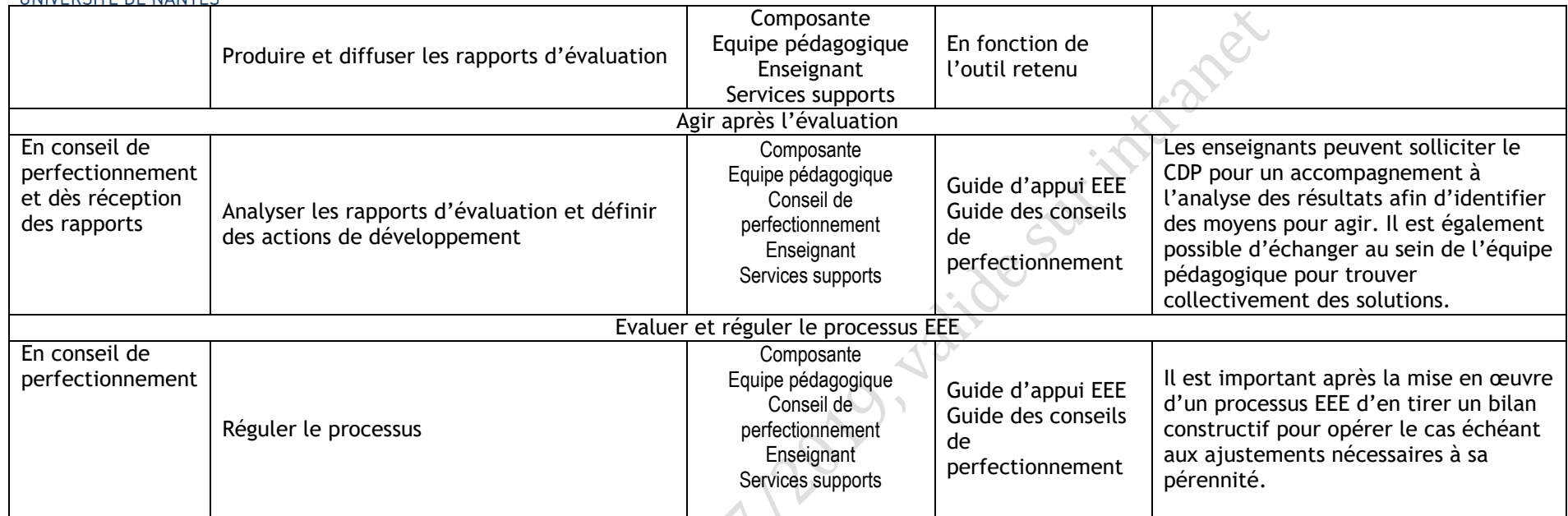

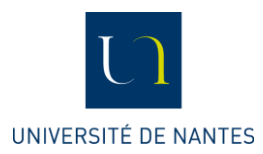

# **Lexique :**

**EEE :** Evaluation des Enseignements par les Etudiants **CP** : Conseil de perfectionnement **CPOM :** Contrat Pluriannuel d'Objectifs et de Moyens

# **Gestion des enregistrements :**

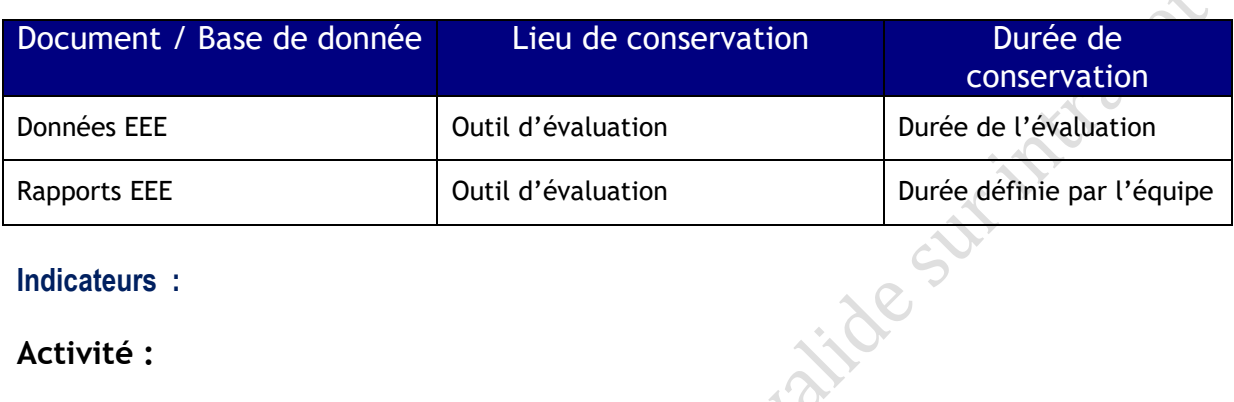

### **Indicateurs :**

### **Activité :**

Nb d'étudiants du Niveau Licence concernés Nb d'étudiants du Niveau Master concernés Nb d'étudiants d'autres Niveaux (LP / Ingénieurs / …) concernés

### **Performance :**

Pourcentage d'étudiants du Niveau Licence concernés Pourcentage d'étudiants du Niveau Master concernés Pourcentage d'étudiants d'autres Niveaux (LP / Ingénieurs / …) concernés

Taux de retour pour les étudiants du Niveau Licence Taux de retour pour les étudiants du Niveau Master Taux de retour pour les étudiants d'autres Niveaux (LP / Ingénieurs / …)

### **Risque :**

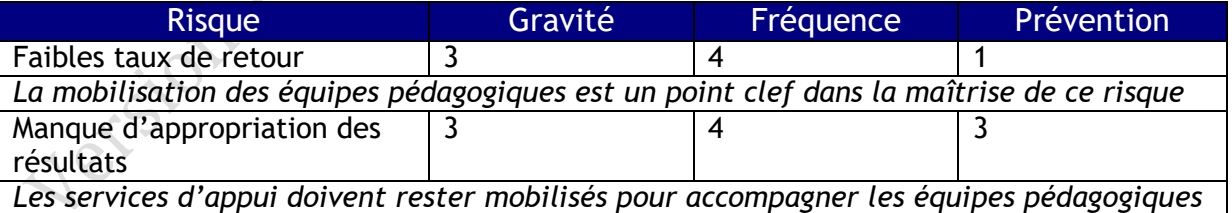

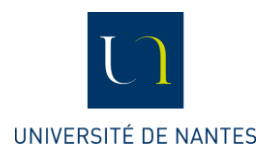

# **Gestion des versions**

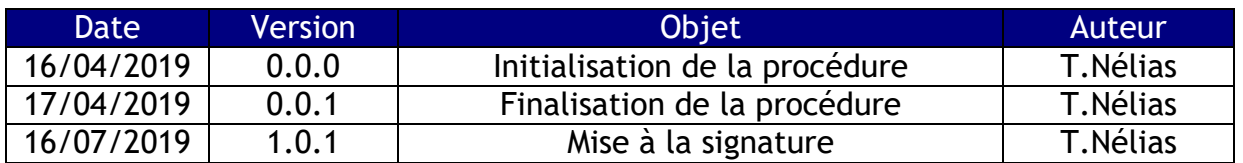